<span id="page-0-3"></span>**bayesstats ess —** Effective sample sizes and related statistics

[Description](#page-0-0) [Quick start](#page-0-1) [Menu](#page-0-2) Menu [Syntax](#page-1-0) [Options](#page-3-0) [Remarks and examples](#page-4-0) [Stored results](#page-7-0) [Methods and formulas](#page-7-1) [Also see](#page-7-2)

# <span id="page-0-0"></span>**Description**

<span id="page-0-1"></span>bayesstats ess calculates effective sample sizes (ESS), correlation times, and efficiencies for model parameters and functions of model parameters using current Bayesian estimation results.

# **Quick start**

Effective sample sizes for all model parameters after a Bayesian regression model bayesstats ess

Same as above, but only for model parameters  $\{y:x1\}$  and  $\{var\}$ bayesstats ess {y:x1} {var}

Same as above, but skip every 5 observations from the full MCMC sample bayesstats ess {y:x1} {var}, skip(5)

Effective sample sizes for functions of scalar model parameters bayesstats ess  $({y:x1}-{y:-cons})$   $(sd:sqrt({var}))$ 

```
Same as above, and include \{y:x1\} and \{var\}bayesstats ess \{y:x1\} \{var\} (\{y:x1\}-\{y:\_cons\}) (sd:sqrt({\{var\}}))
```
# **Menu**

Statistics  $>$  Bayesian analysis  $>$  Effective sample sizes

## <span id="page-1-0"></span>**Syntax**

Syntax is presented under the following headings:

[Statistics for model parameters](#page-1-1) [Statistics for predictions](#page-2-0)

## <span id="page-1-1"></span>**Statistics for model parameters**

Statistics for all model parameters

bayesstats ess  $[$  , *[options](#page-2-1)* showreffects $[$  (*[reref](https://www.stata.com/manuals/bayesbayesianpostestimation.pdf#bayesBayesianpostestimationRemarksandexamplesbayesian_post_reref)* )  $]$   $]$ 

bayesstats ess  $\text{\_all} \left[ \right., \textit{ options}$  $\text{\_all} \left[ \right., \textit{ options}$  $\text{\_all} \left[ \right., \textit{ options}$  showreffects $\left[ \textit{(reref)} \right] \left]$  $\left[ \textit{(reref)} \right] \left]$  $\left[ \textit{(reref)} \right] \left]$ 

Statistics for selected model parameters

 $b$ ayesstats ess  $parameters$   $[$  ,  $options]$  $options]$ 

Statistics for expressions of model parameters

 $b$ ayesstats ess  $\mathit{expression}$  ,  $\mathit{options}$  $\mathit{options}$  $\mathit{options}$   $\vert$ 

Full syntax

```
bayesstats ess specoptions]
```
<span id="page-1-2"></span>*paramspec* can be one of the following:

{*eqname*:*param*} refers to a parameter *param* with equation name *eqname*;

{*eqname*:} refers to all model parameters with equation name *eqname*;

{*eqname*:*paramlist*} refers to parameters with names in *paramlist* and with equation name *eqname*; or

{*param*} refers to all parameters named *param* from all equations.

In the above, *param* can refer to a matrix name, in which case it will imply all elements of this matrix. See [Different ways of specifying model parameters](https://www.stata.com/manuals/bayesbayesianpostestimation.pdf#bayesBayesianpostestimationRemarksandexamplesDifferentwaysofspecifyingmodelparameters) in [BAYES] [Bayesian postestimation](https://www.stata.com/manuals/bayesbayesianpostestimation.pdf#bayesBayesianpostestimation) for examples.

<span id="page-1-3"></span>*exprspec* is an optionally labeled expression of model parameters specified in parentheses:

( - *exprlabel*: *expr*)

*exprlabel* is a valid Stata name, and *expr* is a scalar expression that may not contain matrix model parameters. See [Specifying functions of model parameters](https://www.stata.com/manuals/bayesbayesianpostestimation.pdf#bayesBayesianpostestimationRemarksandexamplesSpecifyingfunctionsofmodelparameters) in [BAYES] [Bayesian postestimation](https://www.stata.com/manuals/bayesbayesianpostestimation.pdf#bayesBayesianpostestimation) for examples.

*spec* is one of *[paramspec](#page-1-2)* or *[exprspec](#page-1-3)*.

## <span id="page-2-0"></span>**Statistics for predictions**

Statistics for simulated outcomes, residuals, and more

```
bayesstats ess yspec [yspec ...] using predfile [, options]
```
Statistics for expressions of simulated outcomes, residuals, and more bayesstats ess (*[yexprspec](https://www.stata.com/manuals/bayes.pdf#bayesbayesstatsessSyntaxyexprspec)*) | (*yexprspec*) ... | using *[predfile](https://www.stata.com/manuals/bayes.pdf#bayesbayesstatsessSyntaxpredfile)* |, *[options](https://www.stata.com/manuals/bayes.pdf#bayesbayesstatsessSyntaxsummary_options)* |

Statistics for Mata functions of simulated outcomes, residuals, and more

bayesstats ess ([funcspec](https://www.stata.com/manuals/bayes.pdf#bayesbayesstatsessSyntaxfuncspec))  $\lceil$  (funcspec) ...  $\rceil$  using [predfile](https://www.stata.com/manuals/bayes.pdf#bayesbayesstatsessSyntaxpredfile)  $\lceil$  , [options](https://www.stata.com/manuals/bayes.pdf#bayesbayesstatsessSyntaxsummary_options)  $\rceil$ 

Full syntax

bayesstats ess *[predspec](https://www.stata.com/manuals/bayes.pdf#bayesbayesstatsessSyntaxpredspec)*  $[$  *predspec* ...  $]$  using *[predfile](https://www.stata.com/manuals/bayes.pdf#bayesbayesstatsessSyntaxpredfile)*  $[$  , *[options](https://www.stata.com/manuals/bayes.pdf#bayesbayesstatsessSyntaxsummary_options)*  $]$ 

*predfile* is the name of the dataset created by [bayespredict](https://www.stata.com/manuals/bayesbayespredict.pdf#bayesbayespredict) that contains prediction results.

*yspec* is {*[ysimspec](https://www.stata.com/manuals/bayes.pdf#bayesbayesstatsessSyntaxysimspec)* |*[residspec](https://www.stata.com/manuals/bayes.pdf#bayesbayesstatsessSyntaxresidspec)* | *[muspec](https://www.stata.com/manuals/bayes.pdf#bayesbayesstatsessSyntaxmuspec)* | *[label](https://www.stata.com/manuals/bayes.pdf#bayesbayesstatsessSyntaxlabel)*}.

- *ysimspec* is  $\{-$ *ysim#* $\}$  or  $\{-$ *ysim#*[*[numlist](https://www.stata.com/manuals/u11.pdf#u11.1.8numlist)*]}, where  $\{-$ *ysim#*} refers to all observations of the *#*th simulated outcome and  $\{-ysim\#[numlist]\}$  refers to the selected observations, *numlist*, of the #th simulated outcome.  $\{\_\text{ysim}\}\$ is a synonym for  $\{\_\text{ysim1}\}\$ .
- *residspec* is  $\{\text{resid#}\}$  or  $\{\text{resid#}[numlist]\}$  $\{\text{resid#}[numlist]\}$  $\{\text{resid#}[numlist]\}$ , where  $\{\text{resid#}\}$  refers to all residuals of the #th simulated outcome and  $\{\_\text{resid}\#[numlist]\}$  refers to the selected residuals, *numlist*, of the  $#$ th simulated outcome.  $\{\text{resid}\}\$ is a synonym for  $\{\text{resid1}\}\$ .
- *muspec* is  $\{\_\text{mu}\}$  or  $\{\_\text{mu}\}$  [*[numlist](https://www.stata.com/manuals/u11.pdf#u11.1.8numlist)*] }, where  $\{\_\text{mu}\}$  refers to all expected values of the #th outcome and { mu*#*[*numlist*]} refers to the selected expected values, *numlist*, of the *#*th outcome.  $\{\mu\}$  is a synonym for  $\{\mu\}$ .

*[label](https://www.stata.com/manuals/bayesbayespredict.pdf#bayesbayespredictSyntaxargs)* is the name of the function simulated using [bayespredict](https://www.stata.com/manuals/bayesbayespredict.pdf#bayesbayespredict).

With large datasets, specifications  $\{\_\text{ysim}\$ ,  $\{\_\text{resid}\$ , and  $\{\_\text{mu}\$  may use a lot of time and memory and should be avoided. See [Generating and saving simulated outcomes](https://www.stata.com/manuals/bayesbayespredict.pdf#bayesbayespredictRemarksandexamplesGeneratingandsavingsimulatedoutcomes) in [BAYES] [bayespre](https://www.stata.com/manuals/bayesbayespredict.pdf#bayesbayespredict)[dict](https://www.stata.com/manuals/bayesbayespredict.pdf#bayesbayespredict).

- *yexprspec* is  $[$  *exprlabel*:  $]$  *yexpr*, where *exprlabel* is a valid Stata name and *yexpr* is a scalar expression that may contain individual observations of simulated outcomes,  $\{-\gamma \sin \pi / \pi / \pi \}$ ; individual expected outcome values,  $\{\_\text{mult}[\n#]\}$ ; individual simulated residuals,  $\{\_\text{resid}\n#[\n#]\}$ ; and other scalar predictions, {*label*}.
- $\it funcspec$  is  $\lceil \it label\colon \rceil$   $\!$   $\it qfunc$  ( $\it arg1$   $\lceil$  ,  $\it arg2$   $\rceil$  ), where *label* is a valid Stata name;  $\it func$  is an official or userdefined Mata function that operates on column vectors and returns a real scalar; and *arg1* and *arg2* are one of  $\{\_\text{ysim} [\#]\}, \{\_\text{resid} [\#]\}, \text{or } \{\_\text{mul} [\#]\}.$  *arg2* is primarily for use with user-defined Mata functions; see [Defining test statistics using Mata functions](https://www.stata.com/manuals/bayesbayespredict.pdf#bayesbayespredictRemarksandexamplesDefiningteststatisticsusingMatafunctions) in [BAYES] [bayespredict](https://www.stata.com/manuals/bayesbayespredict.pdf#bayesbayespredict).
- <span id="page-2-1"></span>*predspec* is one of *[yspec](https://www.stata.com/manuals/bayes.pdf#bayesbayesstatsessSyntaxyspec)*, (*[yexprspec](https://www.stata.com/manuals/bayes.pdf#bayesbayesstatsessSyntaxyexprspec)*), or (*[funcspec](https://www.stata.com/manuals/bayes.pdf#bayesbayesstatsessSyntaxfuncspec)*). See [Different ways of specifying predictions](https://www.stata.com/manuals/bayesbayesianpostestimation.pdf#bayesBayesianpostestimationRemarksandexamplesDifferentwaysofspecifyingpredictionsandtheirfunctions) [and their functions](https://www.stata.com/manuals/bayesbayesianpostestimation.pdf#bayesBayesianpostestimationRemarksandexamplesDifferentwaysofspecifyingpredictionsandtheirfunctions) in [BAYES] [Bayesian postestimation](https://www.stata.com/manuals/bayesbayesianpostestimation.pdf#bayesBayesianpostestimation).

#### **4 [bayesstats ess](#page-0-3) — Effective sample sizes and related statistics**

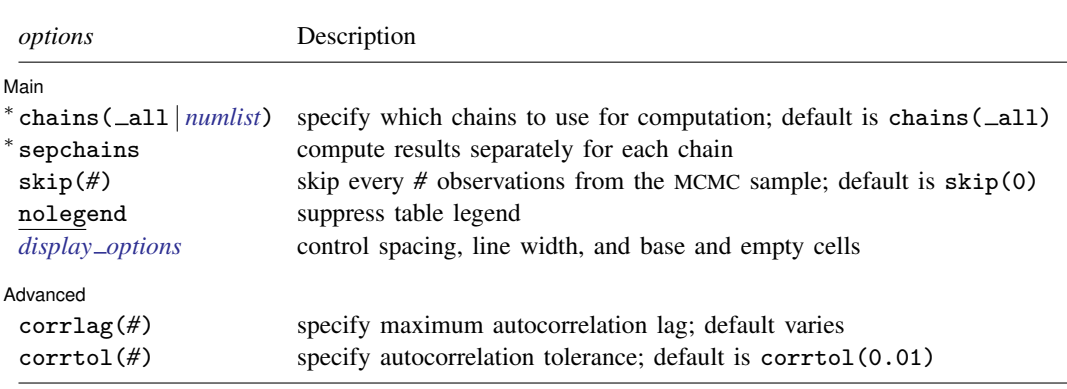

<sup>∗</sup>Options chains() and sepchains are relevant only when option nchains() is used with [bayesmh](https://www.stata.com/manuals/bayesbayesmh.pdf#bayesbayesmh) or the [bayes](https://www.stata.com/manuals/bayesbayes.pdf#bayesbayes) prefix.

<span id="page-3-0"></span>collect is allowed; see [U[\] 11.1.10 Prefix commands](https://www.stata.com/manuals/u11.pdf#u11.1.10Prefixcommands).

# **Options**

 $\overline{a}$ 

[Main<sup>]</sup> Main  $\overline{\phantom{a}}$ 

- chains( all | *[numlist](https://www.stata.com/manuals/u11.pdf#u11.1.8numlist)*) specifies which chains from the MCMC sample to use for computation. The default is chains  $($ <sub>all</sub>) or to use all simulated chains. Using multiple chains, provided the chains have converged, generally improves MCMC summary statistics. Option chains() is relevant only when option nchains() is specified with [bayesmh](https://www.stata.com/manuals/bayesbayesmh.pdf#bayesbayesmh) or the [bayes](https://www.stata.com/manuals/bayesbayes.pdf#bayesbayes) prefix.
- sepchains specifies that the results be computed separately for each chain. The default is to compute results using all chains as determined by option chains(). Option sepchains is relevant only when option nchains() is specified with [bayesmh](https://www.stata.com/manuals/bayesbayesmh.pdf#bayesbayesmh) or the [bayes](https://www.stata.com/manuals/bayesbayes.pdf#bayesbayes) prefix.
- showreffects and showreffects(*[reref](https://www.stata.com/manuals/bayesbayesianpostestimation.pdf#bayesBayesianpostestimationRemarksandexamplesbayesian_post_reref)* ) are for use after multilevel models, and they specify that the results for all or a list *reref* of random-effects parameters be provided in addition to other model parameters. By default, all random-effects parameters are excluded from the results to conserve computation time.
- skip(*#*) specifies that every *#* observations from the MCMC sample not be used for computation. The default is  $\text{skip}(0)$  or to use all observations in the MCMC sample. Option  $\text{skip}(0)$  can be used to subsample or thin the chain.  $\text{skip}(\#)$  is equivalent to a thinning interval of  $#+1$ . For example, if you specify skip(1), corresponding to the thinning interval of 2, the command will skip every other observation in the sample and will use only observations 1, 3, 5, and so on in the computation. If you specify  $\text{skip}(2)$ , corresponding to the thinning interval of 3, the command will skip every 2 observations in the sample and will use only observations 1, 4, 7, and so on in the computation. skip() does not thin the chain in the sense of physically removing observations from the sample, as is done by, for example, bayesmh's thinning() option. It only discards selected observations from the computation and leaves the original sample unmodified.
- nolegend suppresses the display of the table legend, which identifies the rows of the table with the expressions they represent.

<span id="page-3-1"></span>*display options*: vsquish, noemptycells, baselevels, allbaselevels, nofvlabel, fvwrap(*#*), fvwrapon(*style*), and nolstretch; see [R] [Estimation options](https://www.stata.com/manuals/restimationoptions.pdf#rEstimationoptions).

Advanced Advanced **Lating and Science Control** and the second control of the second control of the second control of the second control of the second control of the second control of the second control of the second control of the

 $\overline{a}$ 

corrlag(*#*) specifies the maximum autocorrelation lag used for calculating effective sample sizes. The default is min $\{500, \text{m} \text{cm} \text{cs} \text{ i}\}$  The total autocorrelation is computed as the sum of all lag-k autocorrelation values for k from 0 to either corrlag() or the index at which the autocorrelation becomes less than corrtol() if the latter is less than corrlag().

corrtol(*#*) specifies the autocorrelation tolerance used for calculating effective sample sizes. The default is corrtol(0.01). For a given model parameter, if the absolute value of the lag-k autocorrelation is less than corrition (), then all autocorrelation lags beyond the  $k$ th lag are discarded.

## <span id="page-4-0"></span>**Remarks and examples stature in the state of the state of the state of the state of the state of the state of the state of the state of the state of the state of the state of the state of the state of the state of the s**

Remarks are presented under the following headings:

[Effective sample size and MCMC sampling efficiency](#page-4-1) [Using bayesstats ess](#page-4-2)

## <span id="page-4-1"></span>**Effective sample size and MCMC sampling efficiency**

It is well known that for a random sample of T independent subjects, the standard error of the sample mean estimator is proportional to  $1/\sqrt{T}$ . In Bayesian inference, it is of interest to estimate the standard error of the posterior mean estimator. The posterior mean of a parameter of interest is typically estimated as a sample mean from an MCMC sample obtained from the marginal posterior distribution of the parameter of interest. Observations from an MCMC sample are not independent and are usually positively correlated, which must be taken into account when computing the standard √ error. Thus the standard error of the posterior mean estimator is proportional to  $1/\sqrt{\text{ESS}}$ , where ESS is the effective sample size for the parameter of interest. Typically, ESS is less than  $T$ , the total number of observations in the MCMC sample. We can thus interpret the posterior mean estimate as a sample mean estimate from an independent sample of size ESS. In other words, the effective sample size is an estimate of the number of independent observations that the MCMC chain represents. We say that MCMC samples with higher ESS are more efficient.

Effective sample size is directly related to the convergence properties of an MCMC sample—very low ESS relative to  $T$  suggests nonconvergence. In the extreme case of a perfectly correlated MCMC observation, ESS is 1. It is thus a standard practice to assess the quality of an MCMC sample by inspecting ESS values for all involved model parameters. Note, however, that high ESS values are not generally sufficient for declaring convergence of MCMC because pseudoconvergence, which may occur when MCMC does not explore the entire distribution, may also lead to high ESS values.

#### <span id="page-4-2"></span>**Using bayesstats ess**

bayesstats ess reports effective sample sizes, correlation times, and efficiencies for model parameters and their functions using the current Bayesian estimation results. When typed without arguments, the command displays results for all model parameters. Alternatively, you can specify a subset of model parameters following the command name; see [Different ways of specifying model](https://www.stata.com/manuals/bayesbayesianpostestimation.pdf#bayesBayesianpostestimationRemarksandexamplesDifferentwaysofspecifyingmodelparameters) [parameters](https://www.stata.com/manuals/bayesbayesianpostestimation.pdf#bayesBayesianpostestimationRemarksandexamplesDifferentwaysofspecifyingmodelparameters) in [BAYES] [Bayesian postestimation](https://www.stata.com/manuals/bayesbayesianpostestimation.pdf#bayesBayesianpostestimation). You can also obtain results for scalar functions of model parameters; see [Specifying functions of model parameters](https://www.stata.com/manuals/bayesbayesianpostestimation.pdf#bayesBayesianpostestimationRemarksandexamplesSpecifyingfunctionsofmodelparameters) in [BAYES] [Bayesian postestimation](https://www.stata.com/manuals/bayesbayesianpostestimation.pdf#bayesBayesianpostestimation). You can obtain the summaries for prediction quantities when you specify the prediction dataset in the using specification; see [Different ways of specifying predictions and their functions](https://www.stata.com/manuals/bayesbayesianpostestimation.pdf#bayesBayesianpostestimationRemarksandexamplesDifferentwaysofspecifyingpredictionsandtheirfunctions) in [BAYES] [Bayesian postestimation](https://www.stata.com/manuals/bayesbayesianpostestimation.pdf#bayesBayesianpostestimation) for how to specify prediction quantities within bayesstats ess.

Consider our analysis of auto.dta from [example 4](https://www.stata.com/manuals/bayesbayesmh.pdf#bayesbayesmhRemarksandexamplesex4) in [BAYES] [bayesmh](https://www.stata.com/manuals/bayesbayesmh.pdf#bayesbayesmh) using the mean-only normal model for mpg with a noninformative prior.

```
. use https://www.stata-press.com/data/r18/auto
(1978 automobile data)
. set seed 14
. bayesmh mpg, likelihood(normal({var}))
> prior({mpg:_cons}, flat) prior({var}, jeffreys)
Burn-in ...
Simulation ...
Model summary
```
Likelihood: mpg ~ normal({mpg:\_cons},{var}) Priors:  ${mpg:\_cons}$   $~1$  (flat) {var} ~ jeffreys

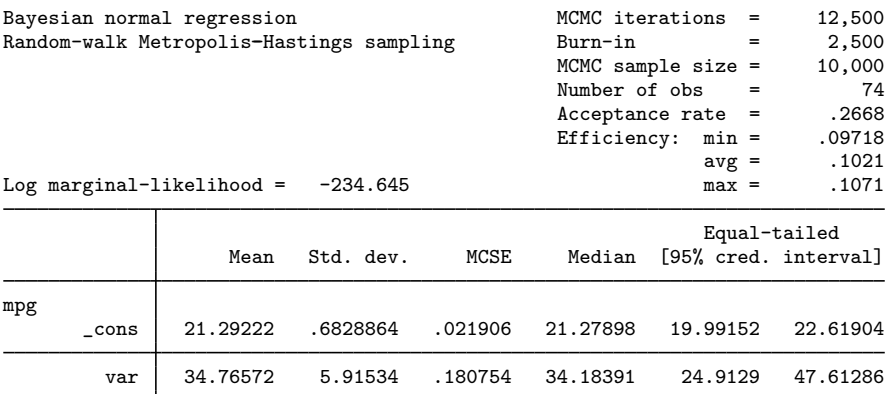

#### Example 1: Effective sample sizes for all parameters

To compute effective sample sizes and other related statistics for all model parameters, we type bayesstats ess without arguments after the bayesmh command.

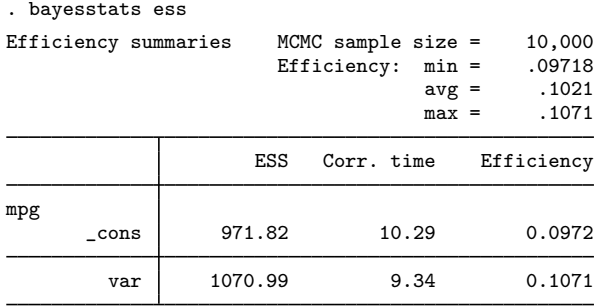

The closer the ESS estimates are to the MCMC sample size, the better. Also, the lower the correlation times are and the higher the efficiencies are, the better. ESS estimates can be interpreted as follows. In a sample of 10,000 MCMC observations, we have only about 972 independent observations to obtain estimates for  ${mpg: \_\text{cons}}$  and only about 1,071 independent observations to obtain estimates for {var}. Correlation times are the reciprocal of efficiencies. You can interpret them as an estimated lag after which autocorrelation in an MCMC sample is small. In our example, the estimated lag is roughly 10 for both parameters. In general, efficiencies above 10% are considered good for the MH algorithm. In our example, they are about 10% for both parameters.

Alternatively, we could have listed all parameters manually:

```
. bayesstats ess {mpg:_cons} {var}
 (output omitted )
```
◁

#### $\triangleright$  Example 2: Effective sample sizes for functions of model parameters

Similarly to other Bayesian postestimation commands, bayesstats ess accepts expressions to compute results for functions of model parameters. For example, we can use expression (sd:sqrt({var})) with a label, sd, to compute effective sample sizes for the standard deviation of mpg in addition to the variance.

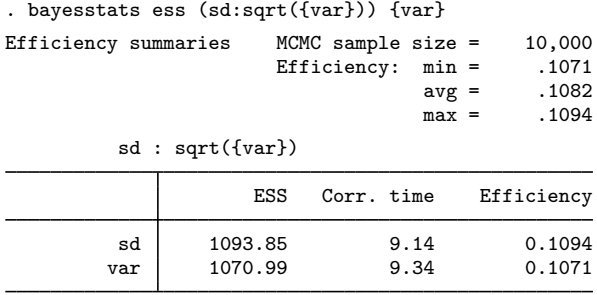

ESS and efficiency are higher for the standard deviation than for the variance, which means that we need slightly more iterations to estimate {var} with the same precision as sd.

If we wanted, we could have suppressed the sd legend in the output above by specifying the nolegend option.

## <span id="page-7-0"></span>**Stored results**

bayesstats ess stores the following in r():

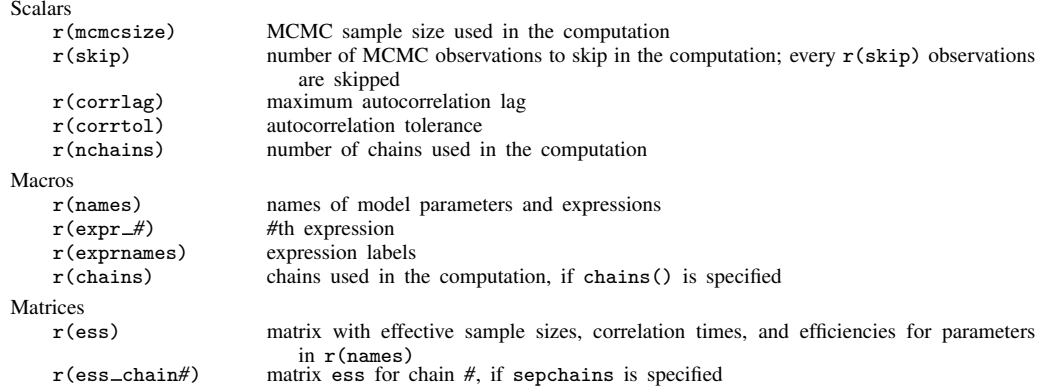

## <span id="page-7-1"></span>**Methods and formulas**

Let  $\theta$  be a scalar model parameter and  $\{\theta_t\}_{t=1}^T$  be an MCMC sample of size T drawn from the marginal posterior distribution of  $\theta$ . The effective sample size of the MCMC sample of  $\theta$  is given by

$$
ESS = T/(1 + 2 \sum_{k=1}^{\max \text{-} \text{lags}} \rho_k)
$$

where  $\rho_k$  is the lag-k autocorrelation of the MCMC sample, and max lags is the maximum number less than or equal to  $\rho_{\text{lag}}$  such that for all  $k = 1, \ldots, \max_{\text{lags}} |\rho_k| > \rho_{\text{tol}}$ , where  $\rho_{\text{lag}}$  and  $\rho_{\text{tol}}$ are specified in options corrlag() and corrtol() with the respective default values of 500 and 0.01.

The lag-k autocorrelation is  $\rho_k = \gamma_k/\gamma_0$ , where

$$
\gamma_k = \frac{1}{T} \sum_{t=1}^{T-k} (\theta_t - \widehat{\theta})(\theta_{t+k} - \widehat{\theta})
$$

is the empirical autocovariance of lag k, and  $\gamma_0$  simplifies to the sample variance.  $\hat{\theta}$  is the posterior mean estimator.

Correlation time is defined as  $T$ /ESS, and efficiency is defined as the reciprocal of the correlation time,  $ESS/T$ . Because ESS is between 0 and T, inclusively, the efficiency is always between 0 and 1.

<span id="page-7-2"></span>In the presence of multiple chains, the overall ESS is computed as the sum of the individual ESS statistics calculated using each chain independently. Correlation times and efficiencies are then computed using the overall ESS and the total MCMC sample size,  $M \times T$ , where M is the number of chains.

 $\triangleleft$ 

## **Also see**

- [BAYES] **[bayes](https://www.stata.com/manuals/bayesbayes.pdf#bayesbayes)** Bayesian regression models using the bayes prefix<sup>[+](https://www.stata.com/manuals/u5.pdf#u5.1StataNow)</sup>
- [BAYES] [bayesmh](https://www.stata.com/manuals/bayesbayesmh.pdf#bayesbayesmh) Bayesian models using Metropolis–Hastings algorithm<sup>[+](https://www.stata.com/manuals/u5.pdf#u5.1StataNow)</sup>
- [BAYES] [Bayesian estimation](https://www.stata.com/manuals/bayesbayesianestimation.pdf#bayesBayesianestimation) Bayesian estimation commands
- [BAYES] [Bayesian postestimation](https://www.stata.com/manuals/bayesbayesianpostestimation.pdf#bayesBayesianpostestimation) Postestimation tools for bayesmh and the bayes prefix
- [BAYES] [bayesstats summary](https://www.stata.com/manuals/bayesbayesstatssummary.pdf#bayesbayesstatssummary) Bayesian summary statistics

Stata, Stata Press, and Mata are registered trademarks of StataCorp LLC. Stata and Stata Press are registered trademarks with the World Intellectual Property Organization of the United Nations. StataNow and NetCourseNow are trademarks of StataCorp LLC. Other brand and product names are registered trademarks or trademarks of their respective companies. Copyright  $\odot$  1985–2023 StataCorp LLC, College Station, TX, USA. All rights reserved.

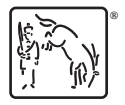

For suggested citations, see the FAQ on [citing Stata documentation](https://www.stata.com/support/faqs/resources/citing-software-documentation-faqs/).